نظر به این که ارزشیابی اساتید دانشگاه از نیمسال جاری به صورت اینترنتی انجام می گیرد لذا دانشجویان می **تًاوىذ با مشاجعٍ بٍ يب سایت ساماوٍ سما وسبت بٍ اوجام اسصشیابی اساتیذ اقذام ومایىذ .داوشجًیان عضیض می تًاوىذ بشاي اوجام اسصشیابی اساتیذ ي آشىایی با مشاحل آن اص ساَىماي تُیٍ شذٌ صیش استفادٌ ومایىذ.**

مراحل انجام ارزشیابی بصورت زیر می باشذ:

١ - مراجعه به وب سایت سامانه سماوورود به سایت با استفاده از کذ کاربری و کلمه عبور

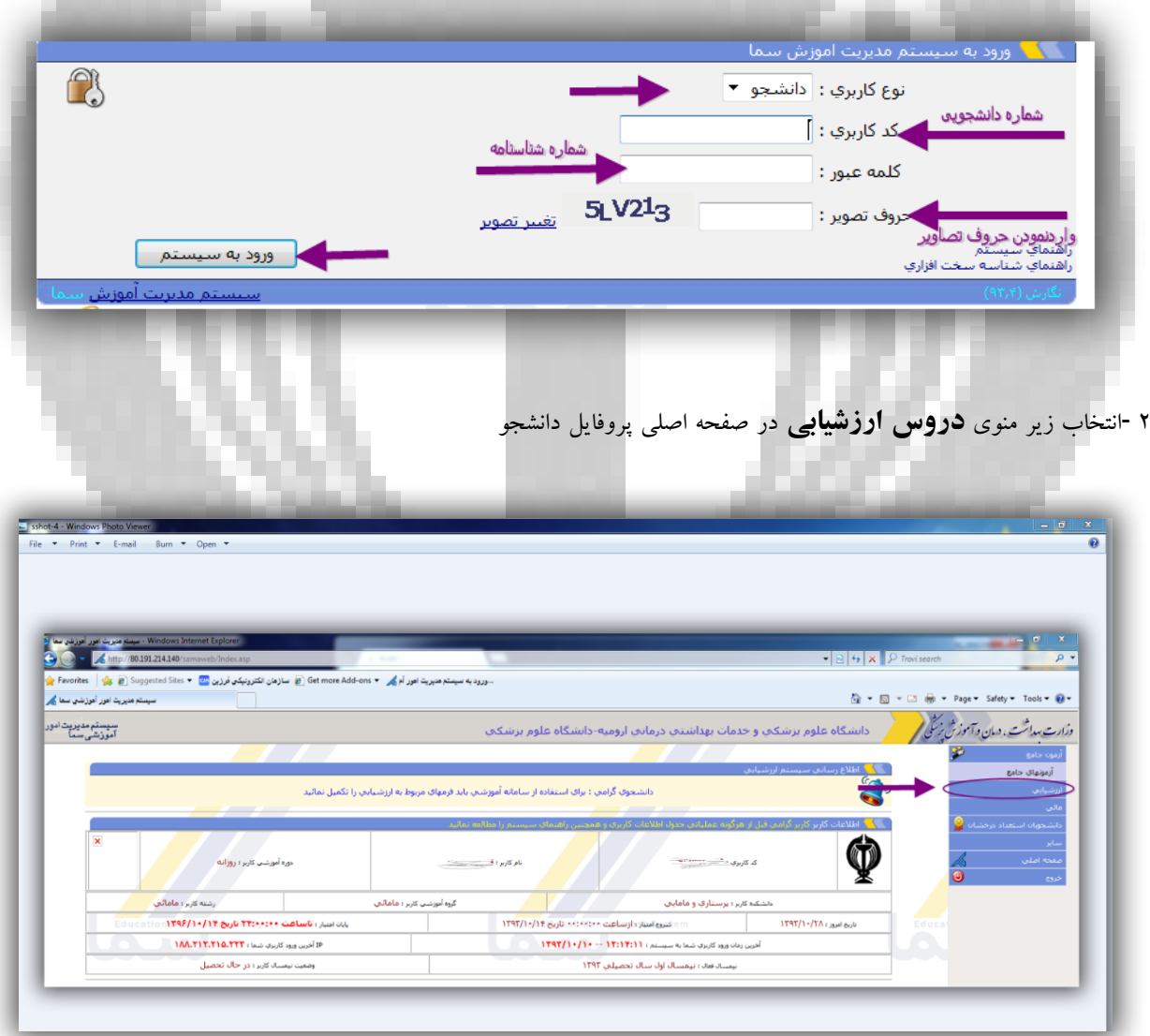

-٣ پس از نمایش فهرست دورس انتخاب شذه دانشجو میتوانذ با انتخاب هر درس ارزشیابی استاد مربوطه آن را انجام دهذ .دقت داشته باشیذ

دروسی که توسط چنذ استاد تذریس میشود دارای همان تعذاد فرم ارزشیابی است .

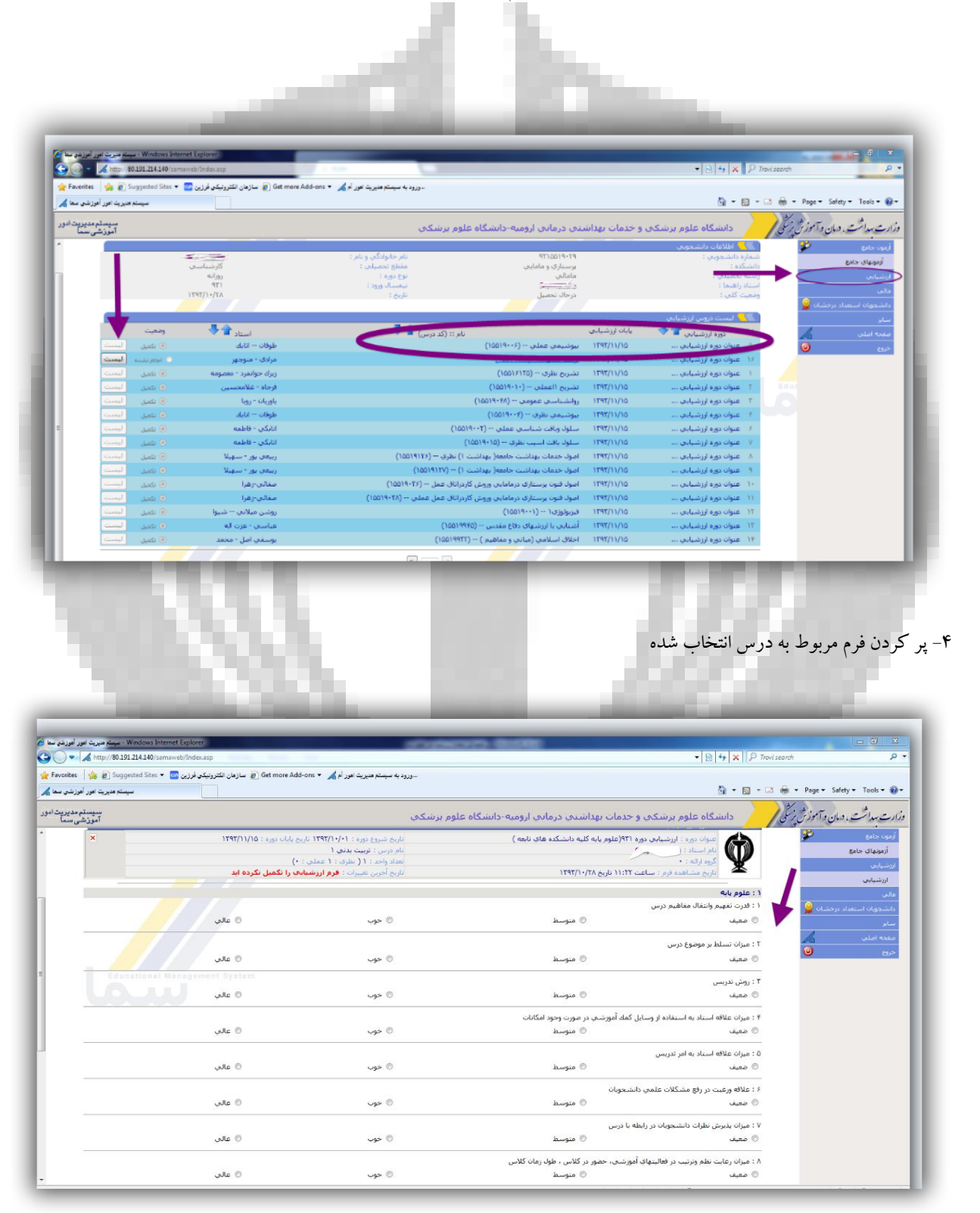

![](_page_2_Picture_22.jpeg)

**0-دانشجو میتواند اظهار نظر خود در مورد استاد درس مربوطه ، روش تدریس وهمچنین هرگونه انتقاد وپیشنهاد را در کادر مربوطه به اظهار نظر دانشجو ابراز نماید ـ .لازم به ذکر است تمام اطلاعات دانشجویان محرمانه بوده ودر اختیار استاد مربوطه ویا فرد دیگری قرار نخواهد گرفت پس از تکمیل نمودن فرم باید نسبت به ذخیره نمودن اطلاعات اقدام نمودودر ادامه ارزشیابی سایر دروس را به همین صورت تکمیل کرد.** 

![](_page_2_Picture_2.jpeg)